## **Java**

**Summer 2008**Instructor: Dr. Masoud Yaghini

## **Outline**

- Introduction
- Arrays Class
- **Interface Collection and Class Collections**
- ArrayList Class
- **•** Generics
- **LinkedList Class**
- **Collections Algorithms**
- Stack Class
- Class PriorityQueue and Interface Queue
- Sets Class
- Maps Class
- **•** References

## **Introduction**

### **Introduction**

## Java collections framework

- Contain prepackaged data structures, interfaces, algorithms for manipulating those data structures
- With collections, programmers use existing data structures, without concern for how they are implemented.
- This is a example of code reuse.
- Programmers can code faster and can expect excellent performance, maximizing execution speed and minimizing memory consumption.

## **Introduction**

- **Collection** 
	- Data structure (object) that can hold references to other objects
- Collections framework
	- Interfaces declare operations for various collection types
	- Provide high-performance, high-quality implementations of common data structures
	- Enable software reuse

## **Some collection framework interfaces**

- **Collection** 
	- The root interface in the collections hierarchy from which interfaces Set, Queue and List are derived.
- Set
	- –A collection that does not contain duplicates.
- List
	- An ordered collection that can contain duplicate elements.
- Map
	- –Associates keys to values and cannot contain duplicate keys.
- Queue
	- Typically a first-in, first-out collection that models a waiting line; other orders can be specified.

## **Arrays Class**

### **Class Arrays**

- Class Arrays
	- $-$  Provides static methods for manipulating arrays
	- Provides "high-level" methods
		- Method binarySearch for searching sorted arrays
		- Method equals for comparing arrays
		- Method fill for placing values into arrays
		- Method sort for sorting arrays

### **Class Arrays**

## • The program:

- <u>UsingArrays.java</u> demonstrates methods fill, sort, binarySearch and equals.
- Method main creates a UsingArrays object and invokes its methods.

### **Class Arrays**

- The program output: doubleArray: 0.2 3.4 7.9 8.4 9.3 intArray: 1 2 3 4 5 6 filledIntArray: 7 7 7 7 7 7 7 7 7 7  $intArrayCopy: 1 2 3 4 5 6$ 
	- intArray == intArrayCopyintArray != filledIntArray Found 5 at element 4 in intArray8763 not found in intArray

## **Common Programming Error**

 Passing an unsorted array to binarySearch is a logic error—the value returned is undefined.

## **Interface Collection and Class Collections**

### **Interface Collection**

- **Interface Collection** 
	- $-$  Root interface in the collection hierarchy
	- Interfaces Set, Queue, List extend interface **Collection** 
		- List ordered collection can contain duplicate elements
		- Set collection does not contain duplicates
		- Queue collection represents a waiting line
	- Contains bulk operations
		- Adding, clearing, comparing and retaining objects
	- Provide method to return an <mark>Iterator</mark> object
		- Walk through collection and remove elements from collection

### **Iterator**

- It is common in object-oriented programming to declare an iterator class that can traverse all the objects in a collection, such as an array or an ArrayList.
- For example, a program can print an ArrayList of objects by creating an iterator object and using it to obtain the next list element each time the iterator is called.
- Iterators often are used in polymorphic programming to traverse a collection that contains references to objects from various levels of a hierarchy.

### **Class Collections**

- Class Collections
	- Provides static methods that manipulate collections
		- **Implement algorithms for searching, sorting and so on**
	- Collections can be manipulated polymorphically

# **ArrayList Class**

## **Lists**

## List

- A list is an ordered Collection that can contain duplicate elements
- Sometimes called a **sequence**
- List indices are zero based (i.e., the first element's index is zero)
- Classes
	- ArrayList: is resizable-array
	- **LinkedList : is resizable-array**

## **Lists**

## ArrayListTest.java

- Demonstrate Collection interface capabilities
- Place two String arrays in <mark>ArrayLists</mark>
- Use Iterator to remove elements in ArrayList

## The program output:

ArrayList: MAGENTA RED WHITE BLUE CYAN

ArrayList after calling removeColors: MAGENTA CYAN

## **Common Programming Error**

- If a collection is modified by one of its methods after an iterator is created for that collection, the iterator immediately becomes invalid—any operations performed with the iterator after this point throw ConcurrentModificationExceptions.
- For this reason, iterators are said to be "fail fast."

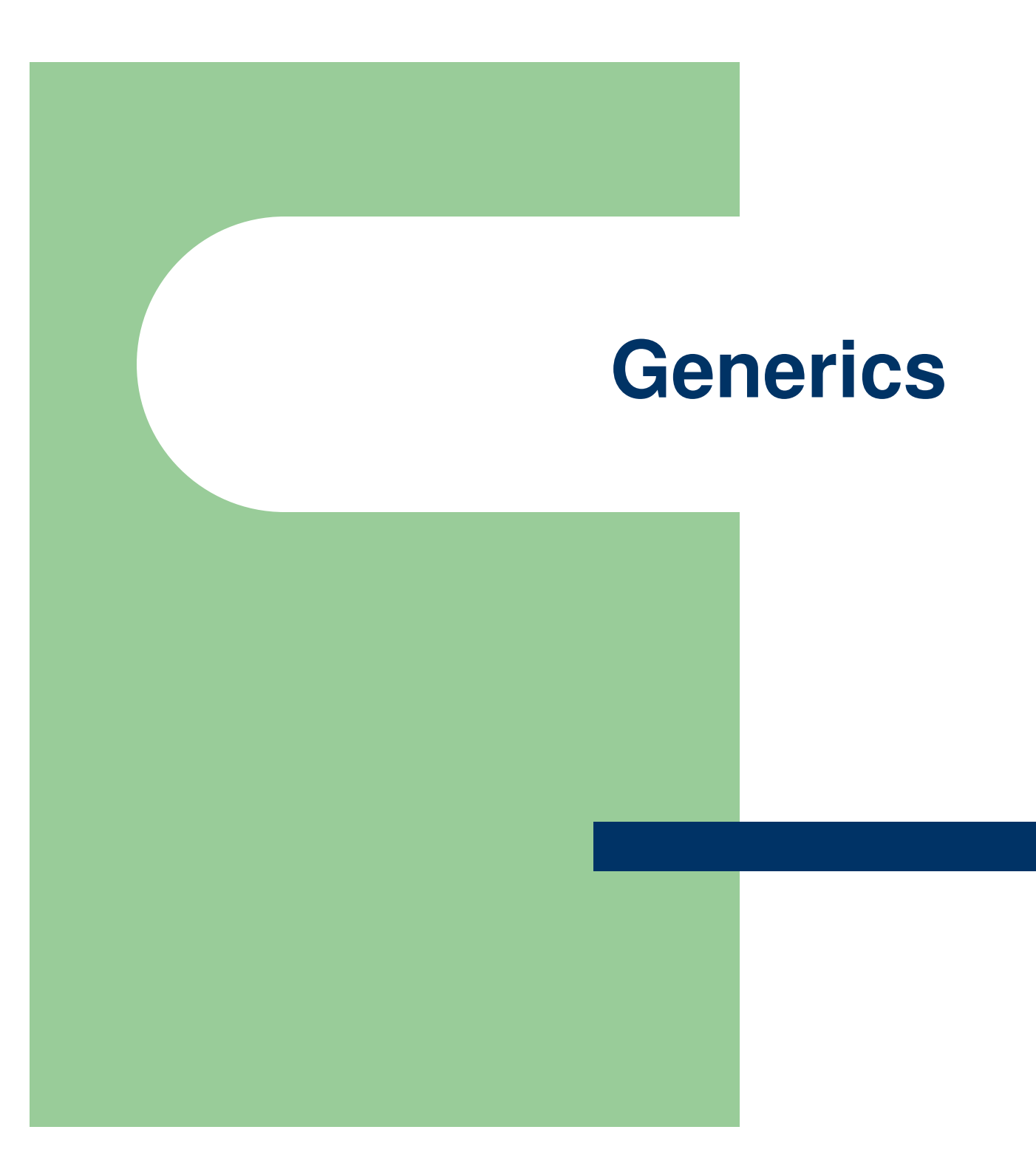

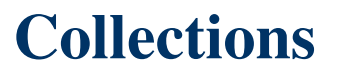

### **Overloaded methods**

- Overloaded methods
	- Perform similar operations on different types of data
	- For example an overloaded methods
		- Integer array
		- Double array
		- Character array

### **Generics**

- It would be nice if we could write a single sort method that could sort the elements in an Integer array, a String array or an array of any type that supports ordering (i.e., its elements can be compared).
- It would also be nice if we could write a single Stack class that could be used as a Stack of integers, a Stack of floating-point numbers, a Stack of Strings or a Stack of any other type.

### **Generics**

- It would be even nicer if we could detect type mismatches at compile timeknown as compiletime type safety.
- For example, if a Stack stores only integers, attempting to push a String on to that Stack should issue a compile-time error.
- **Generics** provides the means to create the general models mentioned above.

### **Generics**

- Generics
	- Provide compile-time type safety
		- Catch invalid types at compile time
	- Generic methods
		- A single method declaration
	- Generic classes
		- A single class declaration

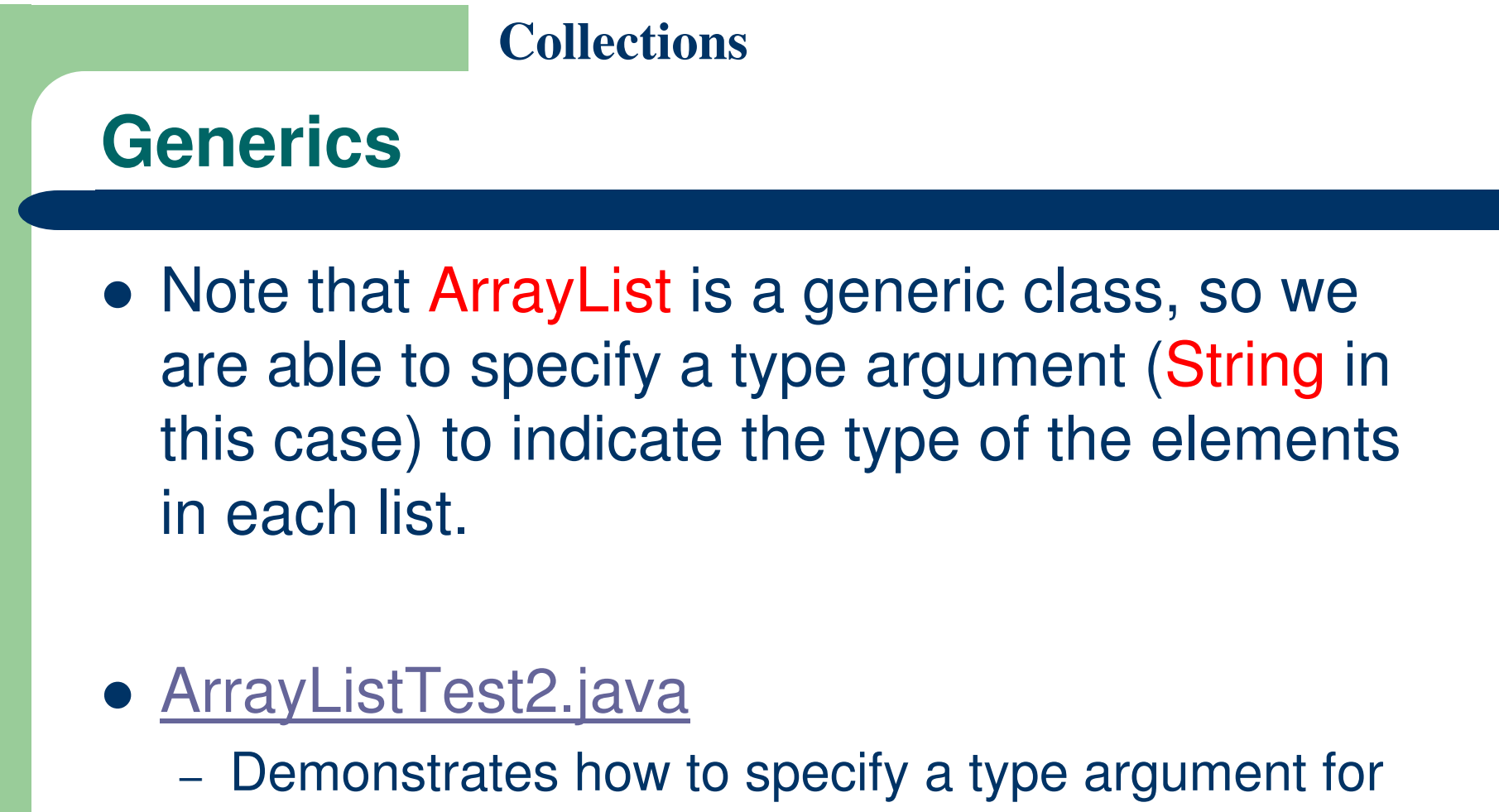

generic ArrayList class

# **LinkedList Class**

## **LinkedList**

- LinkedLists can be used to create stacks, queues, trees and deques (double-ended queues, pronounced "decks").
- The collections framework provides implementations of some of these data structures.

## **LinkedList**

## ListTest.java

- The program creates two LinkedLists that contain Strings.
- The elements of one List are added to the other.
- Then all the Strings are converted to uppercase, and
- a range of elements is deleted

## **LinkedList**

 $\bullet$ The program output:

list1:

black yellow green blue violet silver gold white brown blue gray silver

list1:

BLACK YELLOW GREEN BLUE VIOLET SILVER GOLD WHITE BROWN BLUE GRAY SILVER

Deleting elements 4 to 6...

list1:

BLACK YELLOW GREEN BLUE WHITE BROWN BLUE GRAY SILVER

Reversed List:

SILVER GRAY BLUE BROWN WHITE BLUE GREEN YELLOW BLACK

## **LinkedList**

- static method asList of class Arrays
	- $-$  View an array as a  $\tt{List}$  collection
	- Allow programmer to manipulate the array as if it were a list
	- Any modification made through the List view change the array
	- Any modification made to the array change the List view

## **LinkedList**

## ● <u>UsingToArray.java</u>

- The program calls method asList to create a List view of an array, which is then used for creating a LinkedList object,
- adds a series of strings to a LinkedList and
- calls method toArray to obtain an array containing references to the strings.
- Notice that the instantiation of LinkedList indicates that LinkedList is a generic class that accepts one type argumentString, in this example.

## **LinkedList**

- The program output: colors: cyan blackblue yellow greenred
	- pink

## **Common Programming Error**

- If the number of elements in the array is smaller than the number of elements in the list on which toArray is called, a new array is allocated to store the list's elements
- If the number of elements in the array is greater than the number of elements in the list, the elements of the array (starting at index zero) are overwritten with the list's elements. Array elements that are not overwritten retain their values.

# **Collections Algorithms**

## **Collections Algorithms**

- Collections framework provides set of algorithms, implemented as static methods
- Algorithms operate on List :
	- –– sort
		- Sorts the elements of a List.
	- –– <mark>binarySearch</mark>
		- Locates an object in a List.
	- reverse
		- Reverses the elements of a List.
	- shuff<mark>le</mark>
		- Randomly orders a List's elements.
	- $-$  fill
		- Sets every List element to refer to a specified object.
	- copy
		- Copies references from one List into another.

## **Collections Algorithms**

- $\bullet$  Algorithms operate on any Collections:
	- <mark>min</mark>
		- Returns the smallest element in a Collection.
	- max
		- **Returns the largest element in a Collection.**
	- –– <mark>addAll</mark>
		- Appends all elements in an array to a collection.
	- –– frequency
		- Calculates how many elements in the collection are equal to the specified element.
	- <mark>disjoint</mark>
		- Determines whether two collections have no elements in common.
### **Algorithm sort**

### ● sort

- Sorts List elements
	- Order is determined by natural order of elements' type
	- **List elements must implement the Comparable interface**
	- Or, pass a Comparator to method sort
- **Sorting in ascending order** 
	- Collections method sort
- **Sorting in descending order** 
	- Collections static method reverseOrder
- **Sorting with a Comparator** 
	- Create a custom Comparator class

### **Algorithm sort**

- <u>Sort1.java</u>
	- uses algorithm sort to order the elements of a List in ascending order.
	- Recall that List is a generic type and accepts one type argument that specifies the list element type

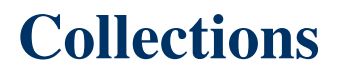

### **Algorithm sort**

 The program output: Unsorted array elements:[Hearts, Diamonds, Clubs, Spades]Sorted array elements:[Clubs, Diamonds, Hearts, Spades]

## **Sorting in Descending Order**

- <u>Sort2.java</u>
	- sorts the same list of strings in descending order.
	- The example introduces the Comparator interface, which is used for sorting a Collection's elements in a different order.
	- The static Collections method reverseOrder returns a Comparator object that orders the collection's elements in reverse order.

### **Sorting in Descending Order**

 The program output: Unsorted array elements:[Hearts, Diamonds, Clubs, Spades]Sorted list elements:[Spades, Hearts, Diamonds, Clubs]

### **Algorithm shuffle**

- shuffle
	- Randomly orders List elements
- **ShuffleTest.java** 
	- $-$  In this program we use algorithm shuffle to shuffle a deck of Card objects that might be used in a card game simulator.

### **Collections Algorithms**

 The program output: Array elements:[Hearts, Diamonds, Clubs, Spades]Shuffled list elements:[Spades, Clubs, Diamonds, Hearts]

## **Algorithm reverse, fill, copy, max and min**

- $\bullet$  reverse
	- Reverses the order of List elements
- Fill
	- –- Overwrites elements in a List with a specified value.
	- The fill operation is useful for reinitializing a List.
- $\bullet$  copy
	- –– Creates copy of a List
	- –– takes two arguments a destination List and a source List
	- –Each source List element is copied to the destination List
	- –- The destination List must be at least as long as the source List; otherwise, an IndexOutOfBoundsException occurs.
	- If the destination List is longer, the elements not overwritten

**Algorithm reverse, fill, copy, max and min**

#### $\bullet$ max

- Returns largest element in <mark>List</mark>
- Operate on any Collection
- min
	- Returns smallest element in <mark>List</mark>
	- Operate on any Collection

## Algorithms1.java

- demonstrates the use of algorithms reverse, fill, copy, min and max. Note that the generic type List is declared to store Characters.

### **Algorithm reverse, fill, copy, max and min**

• The program output: Initial list: The list is: P C M Max: P Min: C

> After calling reverse: The list is: M C P Max: P Min: C

After copying: The list is: M C P Max: P Min: C

After calling fill: The list is: R R RMax: R Min: R

### **Algorithm binarySearch**

- The binarySearch algorithm locates an object in a List (i.e., a LinkedList or an ArrayList).
- If the object is found, its index is returned. If the object is not found, binarySearch returns a negative value.
- Algorithm binarySearch determines this negative value by first calculating the insertion point and making its sign negative.
- Then, binarySearch subtracts 1 from the insertion point to obtain the return value, which guarantees that method binarySearch returns positive numbers (>=0) if and only if the object is found.

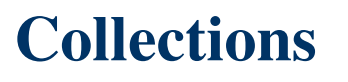

### **Algorithm binarySearch**

- If multiple elements in the list match the search key, there is no guarantee which one will be located first.
- **BinarySearchTest.java uses the binarySearch** algorithm to search for a series of strings in an ArrayList.

### **Algorithm binarySearch**

## • The program output:

**Sorted list: [black, blue, pink, purple, red, tan, white, yellow]**

**Searching for: blackFound at index 0**

**Searching for: redFound at index 4**

**Searching for: pinkFound at index 2**

**Searching for: aquaNot Found (-1)**

**Searching for: grayNot Found (-3)**

**Searching for: tealNot Found (-7)**

# **Algorithms addAll, frequency and disjoint**

## ● addAll

- – $-$  Insert all elements of an array into a collection
- Takes two arguments, a Collection into which to insert the new element(s) and an array that provides elements to be inserted

## **•** frequency

- Calculate the number of times a specific element appear in the collection
- –- Takes two arguments a Collection to be searched and an Object to be searched for in the collection

# Disjoint

– Algorithm disjoint takes two Collections and returns true if they have no elements in common

# **Algorithms addAll, frequency and disjoint**

- Algorithms2.java
	- demonstrates the use of algorithms addAll, frequency and disjoint.

**Algorithms addAll, frequency and disjoint**

 The program output: Before addAll, list2 contains:black red green

After addAll, list2 contains: black red green red white yellow blue

Frequency of red in list2: 2

list1 and list2 have elements in common

- Stack class in the Java utilities package java.util implements stack data structure
- **Class Stack stores references to objects**
- Autoboxing occurs when you add a primitive type to a Stack
- Class Stack extends class Vector to implement a stack data structure.
- StackTest.java
	- demonstrates several Stack methods.

# **Stack Class**

• The program output: stack contains: 12 (top)

stack contains: 12 34567 (top)

stack contains: 12 <sup>34567</sup> 1.0 (top)

stack contains: 12 34567 1.0 1234.5678 (top)

1234.5678 poppedstack contains: 12 34567 1.0 (top)

1.0 poppedstack contains: 12 34567 (top)

- The constructor creates an empty Stack of type Number.
- Class Number (in package java.lang) is the superclass of most wrapper classes (e.g., Integer, Double) for the primitive types.
- By creating a Stack of Number, objects of any class that extends the Number class can be pushed onto the stack.

- Any integer literal that has the suffix L is a long value.
- An integer literal without a suffix is an int value.
- Similarly, any floating-point literal that has the suffix F is a float value.
- A floating-point literal without a suffix is a double value.

- Because Stack extends Vector, all public Vector methods can be called on Stack objects, even if the methods do not represent conventional stack operations.
- For example, Vector method add can be used to insert an element anywhere in a stack—an operation that could "corrupt" the stack.
- When manipulating a Stack, only methods push and pop should be used to add elements to and remove elements from the Stack, respectively.

- **Interface Queue,** 
	- extends interface Collection and provides additional operations for inserting, removing and inspecting elements in a queue.
- Class PriorityQueue,
	- $-$  one of the classes that implements the Queue interface, orders elements by their natural ordering
	- When adding elements to a PriorityQueue, the elements are inserted in priority order such that the highest-priority element (i.e., the largest value) willbe the first element removed from the PriorityQueue.

- The common PriorityQueue operations are
	- **offer** to insert an element at the appropriate location based on priority order
		- Method offer throws a NullPointException if the program attempts to add a null object to the queue.
	- **poll** to remove the highest-priority element of the priority queue (i.e., the head of the queue),
	- **peek** to get a reference to the highest-priority element of the priority queue (without removing that element),
	- **clear** to remove all elements in the priority queue and
	- **size** to get the number of elements in the priority queue.

- **PriorityQueueTest.java** 
	- demonstrates the <mark>PriorityQueue</mark> class.
- The program output: Polling from queue: 3.2 5.4 9.8

# **Sets Class**

# **Sets Class**

- A Set is a Collection that contains unique elements (i.e., no duplicate elements), including:
	- HashSet
		- Stores elements in hash table
	- TreeSet
		- Stores elements in tree

### **Sets Class**

## **• SetTest.java**

- Recall that both List and Collection are generic types, so this program creates a List that contains String objects, and
- It passes a Collection of Strings to method printNonDuplicates.
- The program output:
	- ArrayList: [red, white, blue, green, gray, orange, tan, white, cyan, peach, gray, orange]

Nonduplicates are:

orange green white peach gray cyan red blue tan

### **Sets Class**

- The collections framework also includes interface SortedSet (which extends Set) for sets that maintain their elements in sorted order either the elements' natural order (e.g., numbers are in ascending order) or an order specified by a Comparator.
- Class treeSet implements SortedSet.

- Maps associate keys to values
- Maps cannot contain duplicate keys, i.e., each key can map to only one value; this is called **one-to-one mapping**.
- Maps differ from Sets in that Maps contain keys and values, whereas Sets contain only values.

- Three of the several classes that implement interface Map are:
	- Hashtable
		- store elements in hash tables
	- HashMap
		- store elements in hash tables
	- TreeMap
		- Store elements in trees
- This section discusses hash tables and provides an example that uses a HashMap to store key/value pairs.

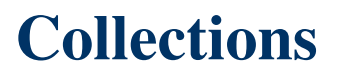

- Interface SortedMap extends Map and maintains its keys in sorted order either the elements' natural order or an order specified by a Comparator.
- Class TreeMap implements SortedMap.

- Map implementation with hash tables
	- Hash tables
		- Data structure that use hashing (convert a key into an array index)
		- Algorithm for determining a key in table
		- Keys in tables have associated values (data)

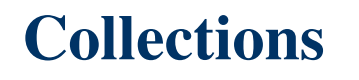

- WordTypeCount.java
	- uses a HashMap to count the number of occurrences of each word in a string.
## **Collections**

## **Maps Class**

- The program Output:
	- Enter a string:
	- To be or not to be: that is the question
	- Map contains:

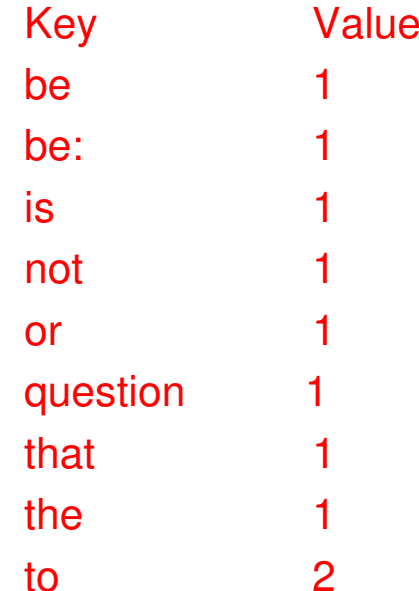

size:9isEmpty:false

## **References**

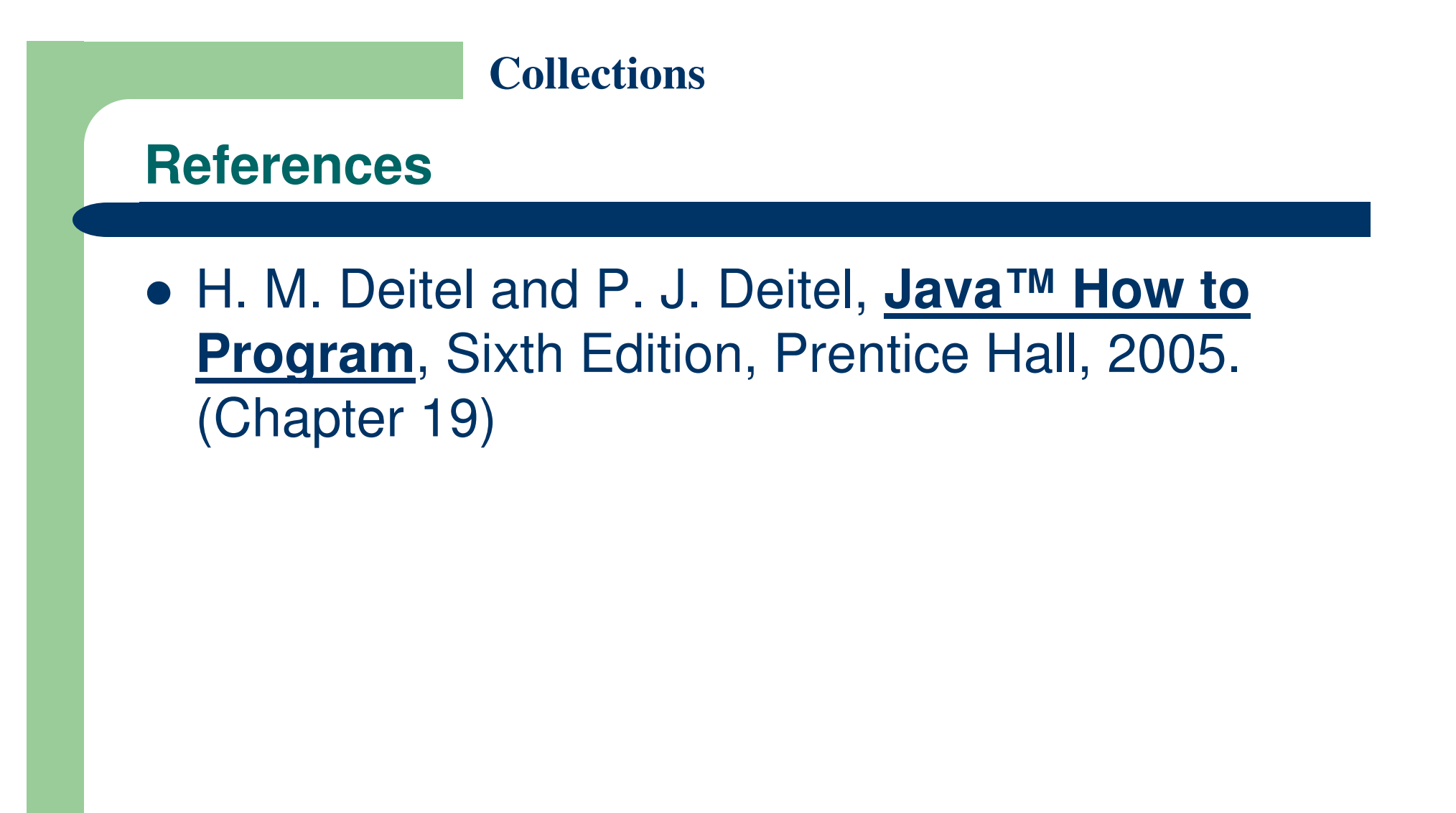

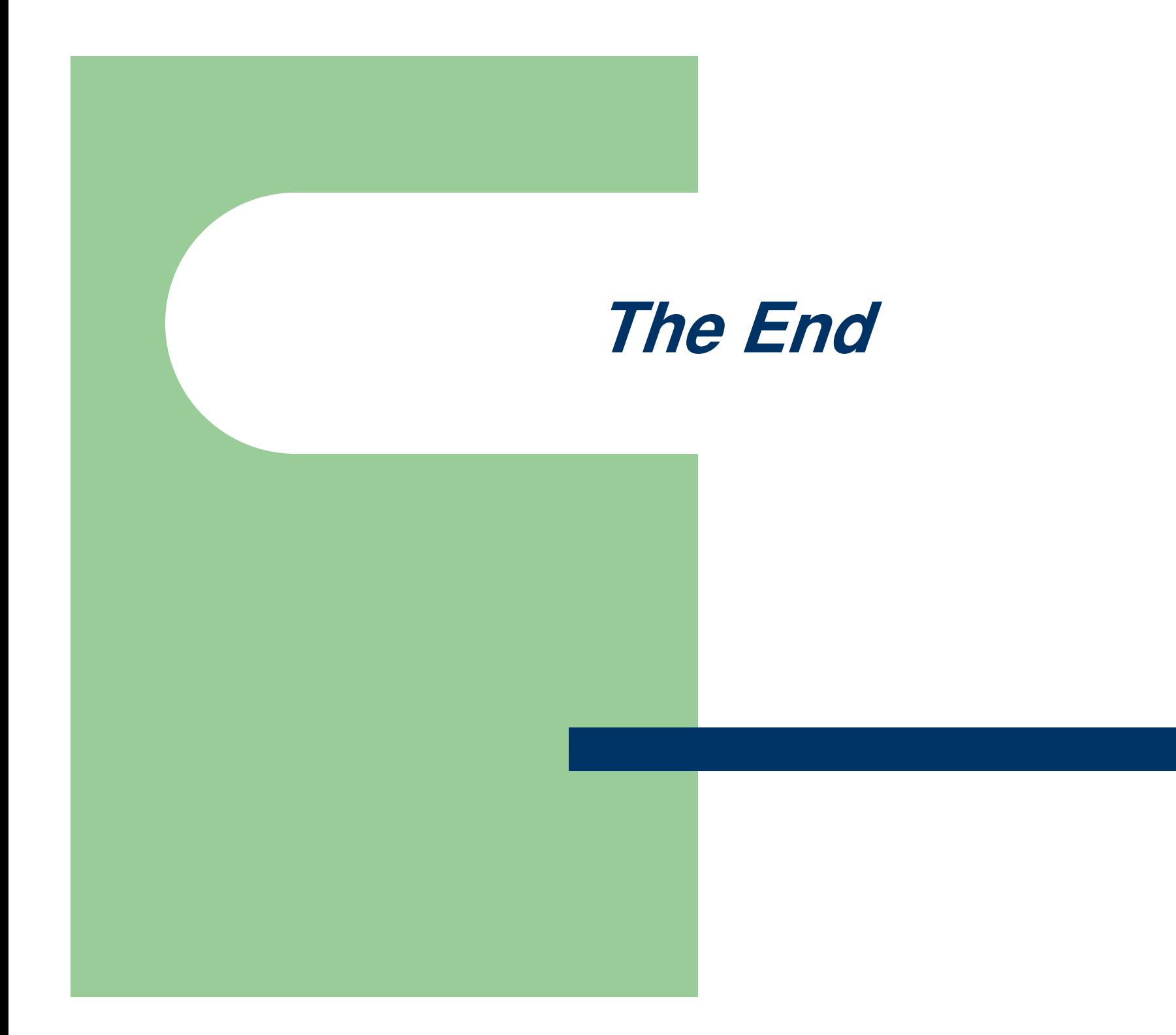